## "Kinderbetreuung ist eine Staatsaufgabe"

Parteilose Bürgermeister in Klausur in Bischoffen · Schlechte finanzielle Situation der Kommunen bemängelt

"Das Land muss bei den Komplettkosten der Kindergärten helfen, sonst geht es nicht." Das war das Fazit der Klausurtagung der parteilosen Bürgermeister in Bischoffen.

Waldeck-Frankenberg/Bischoffen. Trotz aller Sparbemühungen in den 426 Kommunen und<br>der Reformpläne des Landes Hessen zur Finanzausstattung<br>der Städte und Gemeinden werde die Lage nicht besser, beton-<br>ten die parteilosen Bürgermeister, die sich in Bischoffen am<br>Aartalsee mit der finanziellen Situation in Hessens Gemein-<br>wesen intensiv befassten.

Rund ein Viertel der mehr als 140 parteiunabhängigen Bürerne partennaonanggen Burgermeister (PuB), wie sich die<br>Arbeitsgruppe nennt, war zu der Tagung gekommen. Die par-<br>teiunabhängigen Bürgermeister sind eine Arbeitsgruppe kom-<br>munaler Wahlbeamter ohne Parteieinbindung.<br>Am Anfang des Treffens stan-

den die Informationen von Harald Semler, Sprecher der PuB,

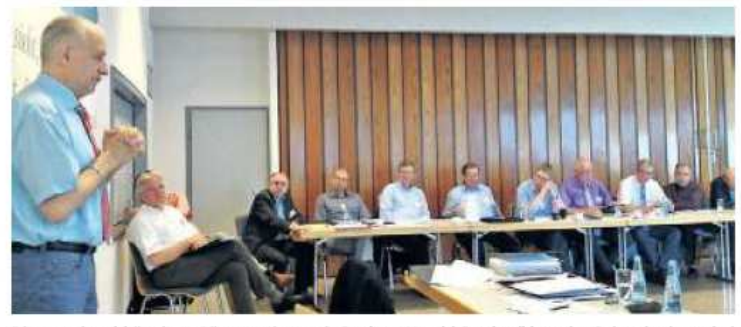

Die parteiunabhängigen Bürgermeister mit Stadtrat Harald Semler (I.) an der Spitze berieten bei ihrer Klausur am Aartalsee in Bischoffen intensiv die schlechte Haushaltslage der Städte und Gemeinden in Hessen. Foto: Götz Konrad

Vizepräsident des Hessischen Städte- und Gemeindebundes und im Tagesgeschäft Wirtschafts- und Baudezernent in<br>Wetzlar. Die Bürgermeister bevictain. Die der sogenannte<br>
"Herbsterlass", den der Innen-<br>
minister am Rosenmontag bekannt gemacht hatte, sich durch strenge Steuersatzerhöhungen in nahezu allen hessischen Gemeinden auswirke und ansonsten kaum Ansätze zum Ausgleich der Haushaltsdefizite biete. Was von der Reform des Kommunalen Finanzausgleichs (KFA) bis 2016 zu erwarten sei. wurde diskutiert.

"Die Steuerschraube wird so lange ins Gewinde gedreht, bis der Haushalt der Kommune<br>ausgeglichen ist", befürchte-<br>te Stadtrat Semler. Andererseits betrieben Land und Bund ebenfalls überwiegend eine eigene Politik, die wiederum die glei-

> Fenster schließen Ausschnitt drucken

chen Steuerzahler zu begleichen hätten.

Den größten Kosten-Posten<br>hatten alle Parteiunabhängigen<br>rasch im Blick: Die Zuschüsse aus den Gemeinde-Haushalten<br>für die Kindergärten, die aufgrund der Vorgaben von Land<br>und Bund in den vergangenen Jahren erheblich in die Höhe gegangen seien, würden bei den meisten Kommunen dem jährlichen Defizit in der Kasse ent-

sprechen "Kinderbetreuung ist Staatsaufgabe", formulier ten die "Freien". Für die Gehäude und Sachmittel würden die Kommunen gern weiterhin auf-<br>kommen, doch für die Personalausgaben müsse das Land aus<br>eigenen Mitteln ausreichend Geld zur Verfügung stellen, war<br>der einhellige Tenor des Treffene

Dass das nicht gehe, weil das Land Hessen im Länderfinanz-<br>Land Hessen im Länderfinanz-<br>ausgleich wiederum zu den<br>Gebern" gehöre und andere<br>Bandesländer gerade mit die-<br>sen Transfers ihre Kitas gebüh-<br>renfrei stellen könnten, würden<br>die Darteilungbböng  $\begin{minipage}{0.9\linewidth} \textit{die Parteiumabhängigen als immervährende} & \textit{Ausrede} \textit{nicht} \\ \textit{stehen lassen.}\textit{"Dann muss das} \end{minipage}$ Land auch mal prüfen, ob eine Übernahme der Kosten für eine solche Staatsaufgabe nicht womöglich vor der Zahlung an die "Nehmer-Länder" zu leisten ist", sagte Hohenahrs Bürger-<br>meister Armin Frink.

Der Vorschlag war jüngst bei<br>der Mitgliederversammlung der Mitgliederversammlung<br>des Hessischen Städte- und Ge-<br>meindebundes in Bad Vilbel an Finanzminister Dr. Thomas Schäfer geäußert worden.